#### ИРКУТСКИЙ ОБЛАСТНОЙ СОЮЗ ПОТРЕБИТЕЛЬСКИХ ОБЩЕСТВ ЧАСТНОЕ ПРОФЕССИОНАЛЬНОЕ ОБРАЗОВАТЕЛЬНОЕ УЧРЕЖДЕНИЕ ИРКУТСКИЙ ТЕХНИКУМ ЭКОНОМИКИ И ПРАВА

## Урок информатики  $1$  kypc «Основные этапы разработки и исследования моделей на компьютере» продолжительность 90 минут

урок разработала Гнидина Ирина Алексеевна, учитель информатики высшая квалификационная категория

г. Иркутск 2020 год

Деятельностная цель: формирование у учащихся умений реализации новых способов действия.

Содержательная цель: освоить навыки моделирования с применением электронных таблиц при решении задач.

### Залачи:

Обучающие: актуализировать знания по теме «Информационное моделирование»; познакомить основными этапами разработки и исследования моделей на компьютере; обеспечить закрепление навыков работы с электронными таблинами.

Развивающие: развивать сообразительность и быстроту мышления, развивать умения анализировать, сравнивать, классифицировать, делать выводы; развивать у обучающихся творческий и познавательный потенциал.

Воспитательные: воспитывать толерантность, дисциплинированность, ответственность перед коллективом; формировать навыки работы в группе, самостоятельной работы; стимулировать познавательный интерес к данной теме и предмету информатики; расширить кругозор обучающихся.

## Планируемые результаты:

Познавательные УУД: умение выявить общие законы, определяющие данную предметную область: поиск и выделение необходимой информации, преобразование текста в схемы, рисунки и таблицы. Самостоятельное создание алгоритма деятельности при решении проблем творческого и поискового характера; установление причинно-следственных связей, самостоятельная классификация объектов, построение логических цепочек рассуждений.

Личностные УУД: самоопределение, способность к самооценке своих действий, устойчивый познавательный интерес и становление смыслообразующей функции познавательного мотива.

Регулятивные УУД: анализ условий достижения цели, на основе учёта выделенных учителем ориентиров действия в новом учебном материале;

контроль своего времени и управление им; постановка учебной задачи на основе соотнесения того, что уже известно и усвоено, и того, что еще неизвестно; организация поиска информации, сопоставление полученной информации с имеющимся жизненным опытом.

Коммуникативные УУД: планирование учебного сотрудничества с учителем и сверстниками, соблюдение правил речевого поведения; осуществление контроля, коррекции, оценки действий партнёра, умение убеждать и полно выражать мысли в соответствии с задачами и условиями коммуникации.

Тип урока: урок открытия нового знания

Педагогическая технология: технология критического мышления; проектная, здоровьесберегающаая и информационно-коммуникативные технологии; технология кроссенс.

Оборудование урока: раздаточный материал (приложение 1-5), компьютер, проектор, слайдовая презентация (приложение 6).

# Ход урока:

#### 1 этап урока: Стадия вызова

1.1 «Нестандартное начало» - 2,3 мин (слайд 1).

Цель: создать настрой на работу, проверить готовность к уроку

Здравствуйте, садитесь, начинаем наш урок.

"Жил мудрец, который знал все. Один человек захотел доказать, что мудрец знает не все. Зажав в ладонях бабочку, он спросил: "Скажи, мудрец, какая бабочка у меня в руках: мертвая или живая?" А сам думает: "Скажет живая – я ее умерщвлю, скажет мертвая – выпущу". Мудрец, подумав, ответил: "Все в твоих руках". В ваших руках возможность формировать свою личность, углублять свои знания и умения.

#### 1.2 «Кроссенс» - 20 мин.

Цель: проверить усвоение предыдущих знаний и подготовить к восприятию нового материала. Вспомнить виды моделей.

Урок сегодня вы будете оценивать с помощью листов самооценки (приложение 1), которые лежат на ваших столах. И первые баллы я предлагаю внести за повторение материала, изученного вами на предыдущих уроках. Дома вы должны были выучить тезисы, которые мы с вами записали на предыдущем уроке. И сейчас, вспомнив все что знаем, создадим кроссенс.

1 задание – работа в группах. Кроссенс «Материальные и информационные модели» (Кроссенс – ассоциативная головоломка. Задача обучающихся составить ассоциативную цепочку посредством взаимосвязи изображений. Учащимся раздаются картинки по теме, их задача выбрать – на свое усмотрение, наиболее подходящие к теме изображения, расположить их на поле из 9-ти клеток, кратко прокомментировать их. Центральное поле кроссенса должно быть связано по смыслу со всеми изображениями, отражать общую идею.)

Если задание для вашей группы окажется сложным, вы можете воспользоваться подсказкой, распечаткой тех самых тезисов с прошлого урока (приложение 2)

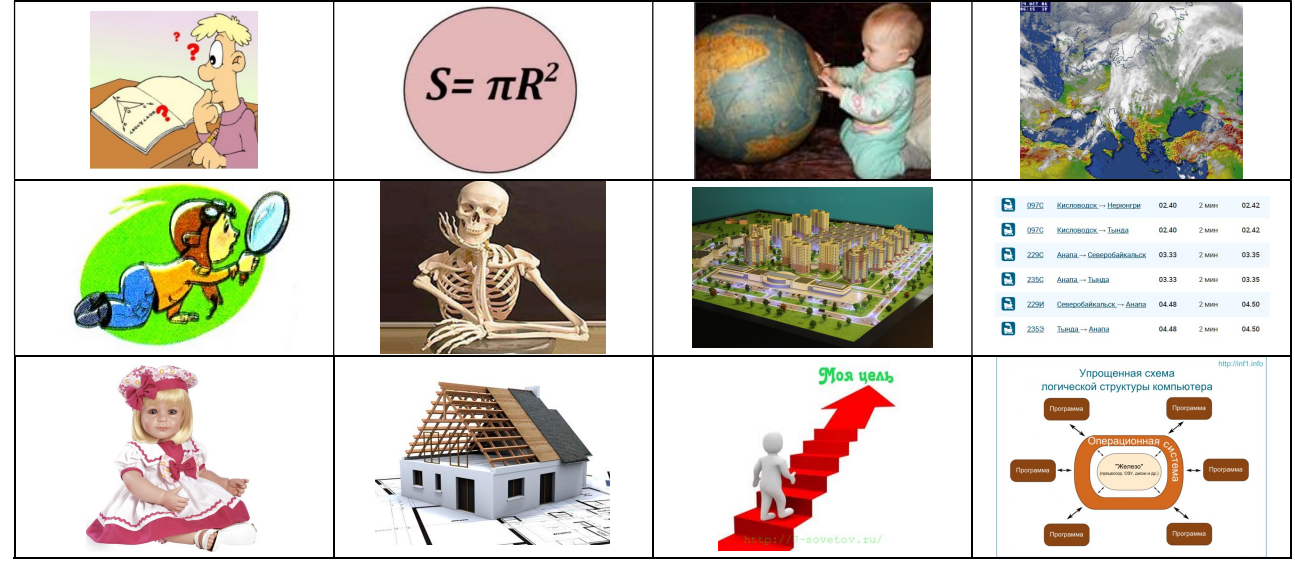

Картинки для создания кроссенса:

Молодцы, вы успешно справились с первым заданием, оцените свои знания. Пример создания кроссенса – приложение 3.

1.3 «Депеша динозавра» - 5 мин (слайд 2)

Цель: создать условия для погружения в новую тему и выявить затруднения. Развивать умение самостоятельно выделять и формулировать познавательную цель.

Сформулировать тему сегодняшнего урока нам поможет известная вам «Депеша динозавра». Итак, посмотрите на слайд и попытайтесь расшифровать тему урока (задача обучающихся определить записанное в таблице выражение, пройдя в направлении, указанном стрелками):

Проследи за стрелками три раза,

Собирай-ка буквы по одной,

И тогда депеша дикобраза

Явится сама перел тобой.

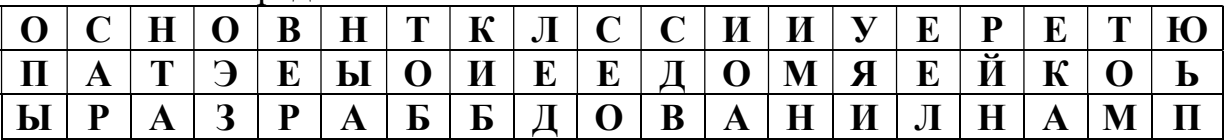

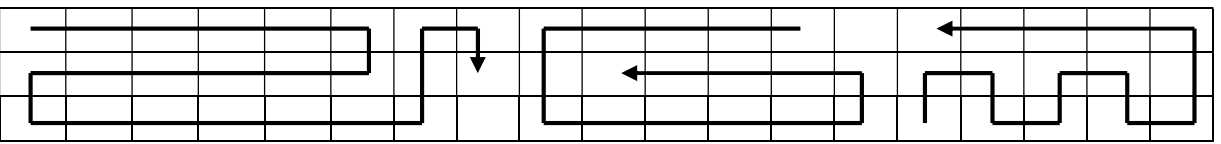

Тема сегодняшнего урока «Основные этапы разработки и исследования моделей на компьютере».

Запишите число и тему урока в тетрадь. Определим цели текущего урока.

«**Чистая доска»** - обучающиеся предлагают цели, учитель записывает их на доске, по мере того как цель достигнута, она стирается с доски.

Основная цель нашего урока будет с вами (слайд 3):

Выяснить: на какие этапы подразделяется процесс создания моделей с помощью компьютера.

Я надеюсь, что совместными усилиями мы с вами сегодня достигнем нашей нели.

#### 1.4 Здоровьесберегающая пауза - 1,2 мин.

Цель: выполнить упражнение для снятия усталости

Далее вам ребята предстоит самостоятельно изучить материал новой темы. Настроиться на эту нелегкую работу нам поможет простое упражнение. Существует много различных способов настроиться на работу. Я предлагаю вам ОЛИН ИЗ НИХ.

- Сядьте поудобнее на стуле, запрокиньте ногу на колено, придержите ее руками, закройте глаза. Это поза бесконечности. Сосредоточьтесь над знаком бесконечность - вытянутая горизонтальная восьмерка. Она находится над вашим теменем, плавно колеблется над вашей головой. Вы его ярко представили. Постарайтесь удержать это изображение в вашем мысленном образе в течение нескольких секунд. (Пауза - молчание в течение 5 сек.) Спасибо! Откройте глаза ребята. Думаю, вы настроились на дальнейшую работу.

2 этап урока: Стадия осмысления

2.1 Логические цепи (связать элементы информации в нужной последова*тельности* $) - 10$  мин

Цель: формирование навыков работы с информацией; навыков взаимооценки результатов.

2 задание – работа в парах, прием «Перевернутая логическая цепочка». По тексту параграфа составить логическую цепочку, связать этапы разработки модели в нужную последовательность. Изобразить это графически.

Двое учащихся выполняют это задание у доски.

Далее обучающиеся сравнивают свои изображения и материал на доске, устраняют найденные неточности.

Ответ:

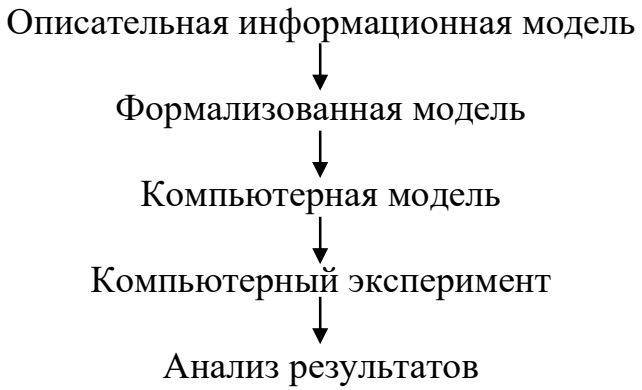

#### 2.2 Мини-проект  $-40$  минут

Цель: организовать деятельность обучающихся по применению знаний в новой ситуации; развивать умения анализировать условие задачи, её решение.

А сейчас, пользуясь получившейся логической цепочкой, вам предстоит выполнить задание, при решении которого необходимо пройти все этапы разработки и исследования моделей на компьютере. Я помогу вам начать.

1 этап. «Описательная информационная модель» – слайд 4

Допустим, что мы с вами работаем в фирме занимающейся составлением проектов строительства различных объектов. Фирме поступил заказ:

«Рассчитать расходы на прокладку линий электропередач из подстанций, находящихся возле Иркутского академического драматического театра имени

Н.П. Охлопкова, Иркутского областного государственного музыкального театра имени Н.М. Загурского, Храма казанской иконы Божьей Матери и Богоявленского кафедрального собора г. Иркутск. Местонахождения подстанций представлены на карте.

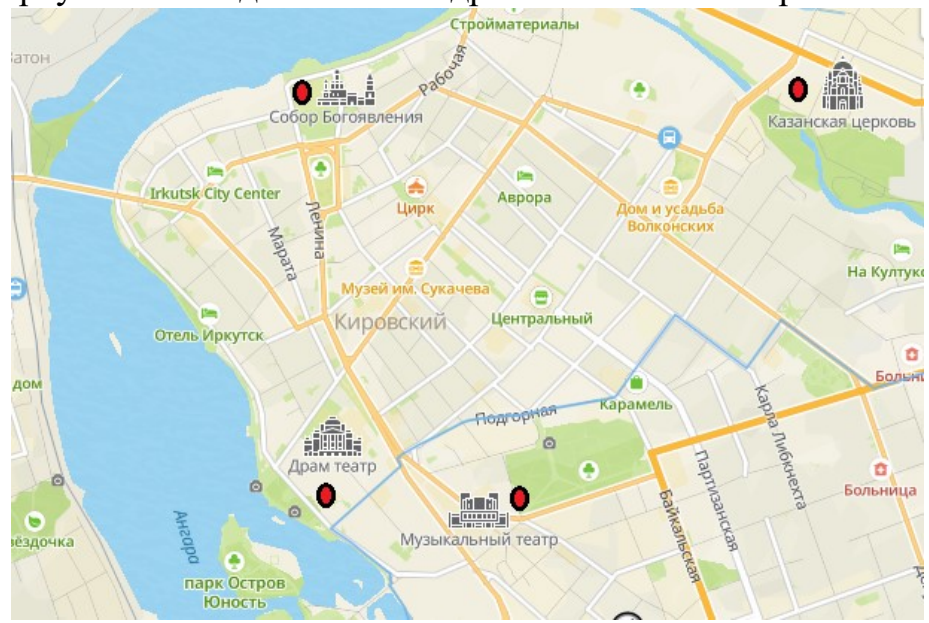

Центральная подстанция расположена в районе Иркутского академического драматического театра имени Н.П. Охлопкова. Себестоимость 1км. линий электропередач - 2 900 000 рублей.

Так как линий электропередач будет три: Драматический театр – Собор Богоявления, Драматический театр – Музыкальный театр, Драматический театр – Казанская церковь, сформируем в нашей фирме три отдела (деление на три группы), каждый из которых и будет рассчитывать себестоимость «своей» ветки.

Вспомним правила работы в группе – слайд 5.

1. Терпеливо относиться друг к другу.

2. Уметь слушать/слышать других, допускать, что бывает и иное мнение.

3. Аргументировано высказывать свои мысли.

2 этап. «Формализованная модель» - слайд 6

С чего бы вы начали решение данной задачи? Нарисуем оси координат на карте так, чтобы ось абсцисс проходила ниже любого из интересующих нас населенных пунктов, а ось ординат левее.

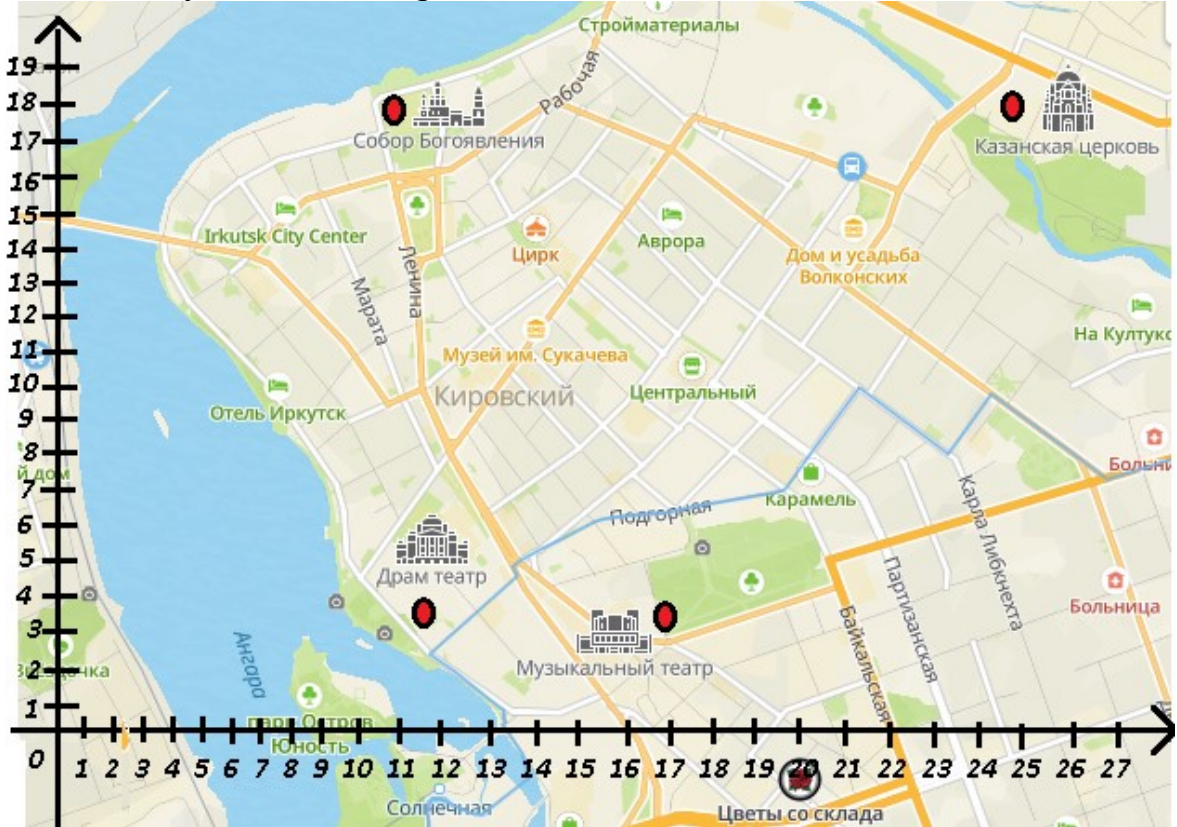

Определим исходные данные и результат для нашей математической модели. Как вы считаете, какие данные являются исходными, и что является результатом? Исходными данными, конечно, являются координаты пунктов назначения. Результат – абсцисса точки, где будет строиться станция (пункт назначения). Каждый отдел должен определить для себя координаты своих пунктов. Остается найти соотношения между результатом и исходными данными. Координаты наших четырех пунктов обозначим соответственно.

 Драматический театр (х0,у0), Собор Богоявления (х1,у1), Музыкальный театр (х2,у2), Казанская церковь (х3,у3).

Тогда расстояния между населенными пунктами и станцией будут вычисляться по следующим формулам:

*CPAM.T.* - *CO5OP* 5. = 
$$
\sqrt{(x_0 - x_1)^2 + (y_0 - y_1)^2}
$$
  
\n*CPAM.T.* - *MY3.T.* =  $\sqrt{(x_0 - x_2)^2 + (y_0 - y_2)^2}$   
\n*CPAM.T.* - *KASAH.U.* =  $\sqrt{(x_0^2 - x_3)^2 + (y_0 - y_3)^2}$ 

А как определить расходы подумайте сами.

3 этап. «Компьютерная модель» - слайд 7.

Теперь, ребята вам предстоит самостоятельно доделать, начатую мной компьютерную модель (приложение 5), провести 4 этап - «Компьютерный эксперимент» - выполнить расчеты, осуществить 5 этап - «Анализ результатов», и озвучить свои успехи.

Обучающиеся работают за ПК.

#### 3 этап урока: Рефлексия – 15 мин

3.1 Рефлексия учебной деятельности на уроке

Цель: организовать деятельность обучающихся по рефлексии собственной деятельности.

А теперь каждый отдел представит свои результаты на доске.

Молодцы! Оцените свою работу, степень своего участия в работе группы и сдайте мне ваши листы самооценки.

Обучающиеся заполняют листы самооценки.

Итак, ребята, что мы выяснили сегодня на уроке?

Перечислите этапы разработки и исследования моделей на компьютере.

Что вам понравилось больше всего на уроке?

На каком этапе вы были наиболее активны?

Какие цели мы с вами ставили перед собой? Мы их добились?

#### 3.2 Домашнее задание

Цель: прокомментировать домашнее задание, выполнение которого будет обсуждено на следующем уроке

Запишем в дневнике домашнее задание:

1. По материалу учебника § 5.3 составить в тетради кластер «Этапы разработки и исследования моделей на компьютере»; каждый этап проиллюстрировать свои примером, выделить программные средства для реализации компьютерного моделирования.

2. Выполнить задания по карточкам (приложение 4).

3. Дополнительно (по желанию) – придумать свою задачу, для решения которой можно построить компьютерную модель

Благодарю всех за работу! До свидания!

# Используемая литература и ресурсы:

1) Учебник «Информатика и ИКТ» - Н.Д.Угринович, М:БИНОМ – 2008г.;

2) Журнал «Информатика и образование», № 2 – 2004г.; Е.В.Богомолова «Занимательные задания по базовому курсу информатики»

3) http://nsportal.ru/shkola/raznoe/library/2014/03/26/krossens http://www.myshared.ru/slide/41153/

4) https://infourok.ru/primenenie-razlichnih-vidov-klasterov-na-urokahinformatiki-kak-odin-iz-sposobov-formirovaniya-obschih-kompetenciyobuchayuschih-1403285.html

5) https://infourok.ru/urok-po-teme-osnovnie-etapi-razrabotki-i-issledovaniyamodeley-na-kompyutere-413903.html

6) http://www.terver.ru/okrtreug.php

7) http://stranagruzov.ru

8) http://pue8.ru/transport-elektroenergii/285-linii-elektroperedachi-na-stalnykhoporakh.html

9) http://nsportal.ru/nachalnaya-shkola/obshchepedagogicheskietekhnologii/2011/11/13/fony-dlya-prezentatsiy

# Приложение 1.

## Лист самооценки работы на уроке

Фамилия, имя

Класс $\qquad \qquad$ 

 $\sqrt{a}$ та

Тема урока

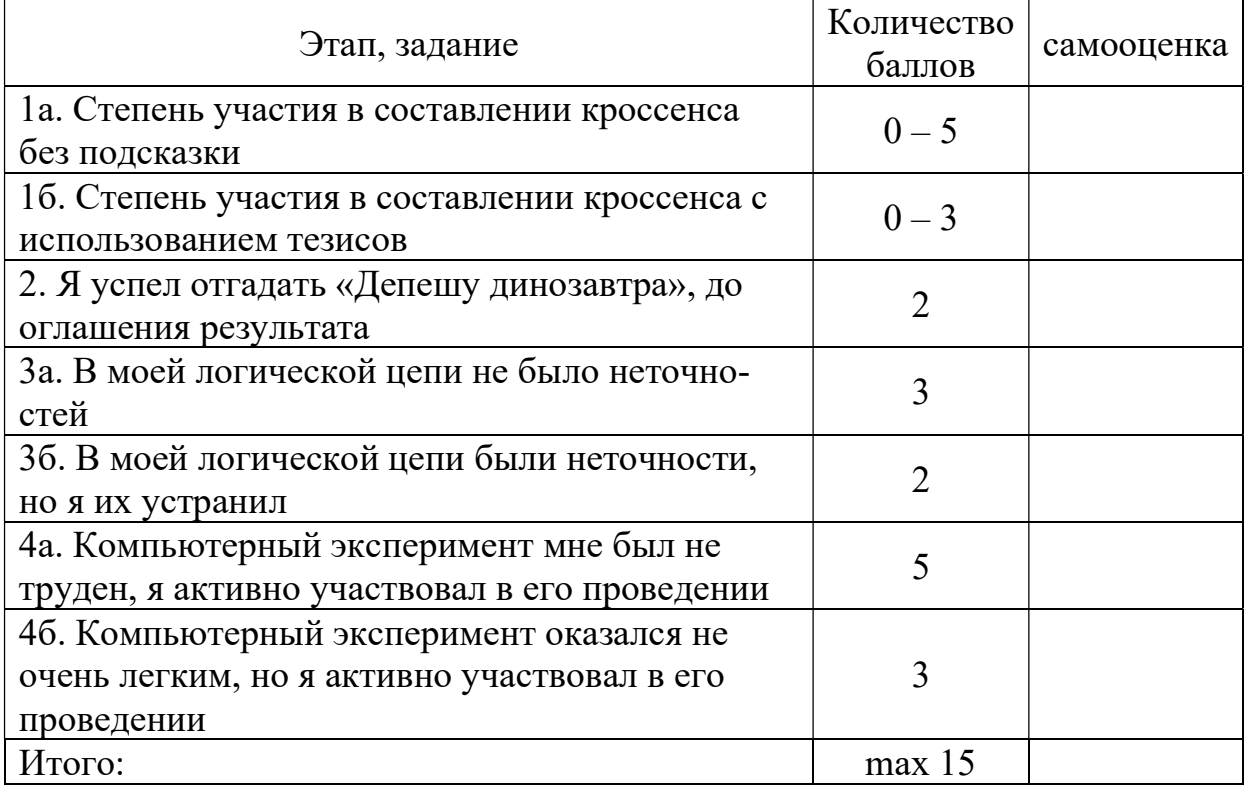

## Оценка за урок:

Если вы набрали менее 7 баллов, то это оценка - 2; от 7 до 10 баллов - 3; от 11 до 13 баллов - 4; более 13 баллов – 5.

# Приложение 2.

Тезисы для создания кроссенса:

1) Модель важна не сама по себе, а как инструмент, облегчающий познание или наглядное представление объекта.

2) Модели используются человеком для:

- представления материальных предметов;
- ◆ объяснения известных фактов;
- проверки гипотез и получения новых знаний об исследуемых объектах;
- √ прогнозирования;
- √ управления и т. д.

3) От цели моделирования зависят требования к модели: какие именно признаки объекта-оригинала она должна отражать.

4) Примерами натурных моделей являются муляжи и макеты — уменьшенные или увеличенные копии, воспроизводящие внешний вид объекта моделирования

5) Набор свойств, содержащий всю необходимую информацию об исследуемых объектах и процессах, называют информационной моделью.

6) В общении наиболее распространены такие информационные модели, как словесные описания.

7) Основным языком информационного моделирования в науке является язык математики.

# Приложение 3. Дети, хорошо знакомы с технологией, им этот пример не дается. Они составляют свой.

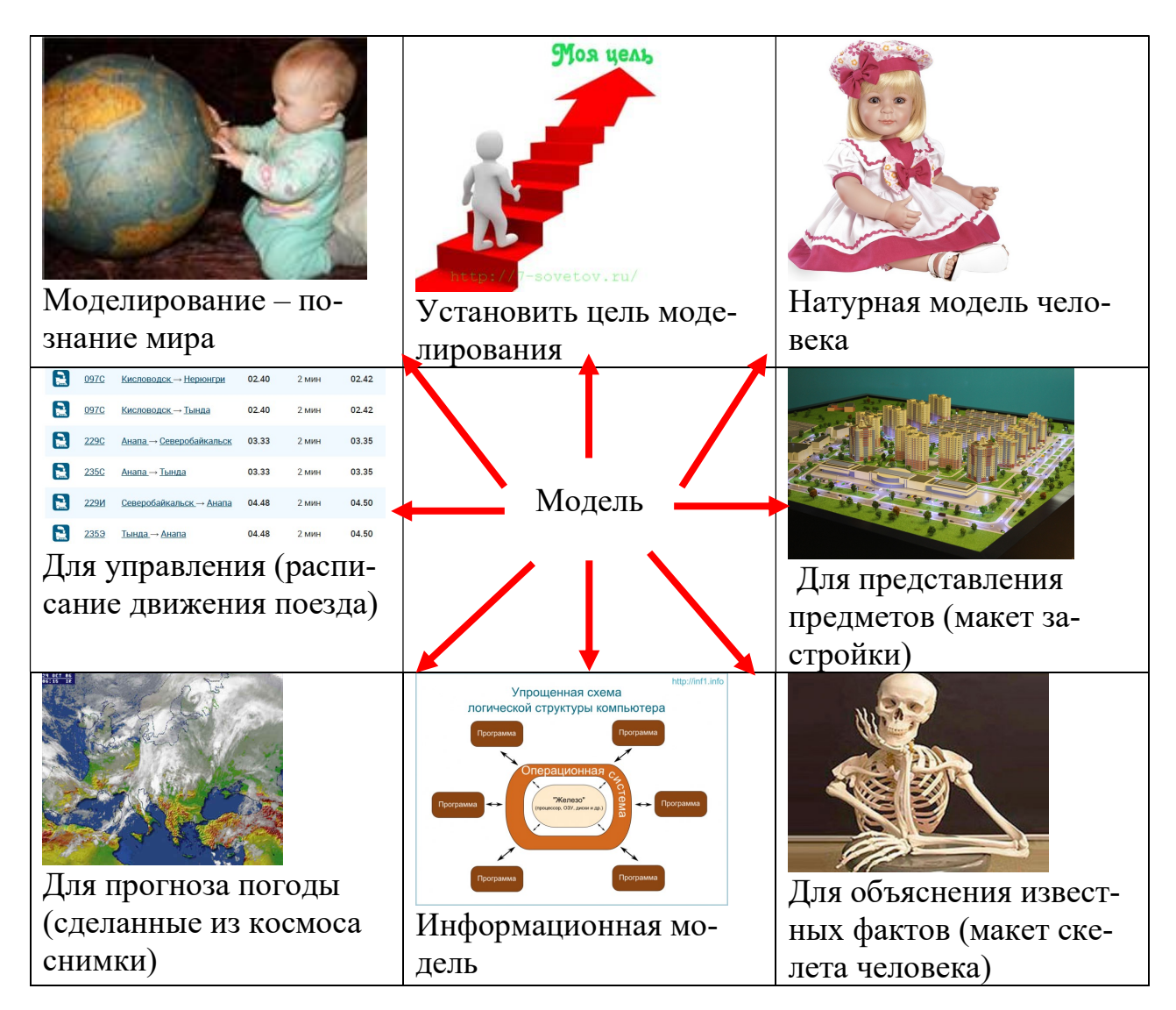

# Приложение 4.

# Домашнее задание.

Выбери одно из предложенных заданий и выполни его:

1) Имеется деревянная шкатулка. Необходимо изнутри обтянуть шелком нижнюю часть шкатулки и крышку. Какое количество материала потребуется для этого?

Составить в тетради формализованную модель этой задачи:

- Выделить исходные данные;
- Определить, что является результатом;
- Найти связь между исходными данными и результатом и записать ее в виде математических соотношений (представить в виде уравнения).

Составить графическую модель, отражающую решение данной задачи в ЭТ.

2) Хватит ли n-го количества обоев, для оклейки комнаты?

Составить в тетради формализованную модель этой задачи:

- Выделить исходные данные;
- Определить, что является результатом;
- Найти связь между исходными данными и результатом и записать ее в виде математических соотношений (представить в виде уравнения).

Составить графическую модель, отражающую решение данной задачи в ЭТ.